1

## **計通中心員工電子郵件信箱 @cc.nthu.edu.tw**

**注意詐騙,請勿將信箱密碼寄給任何人,以免受害!!**([原因詳補充資料](#page--1-0)) Ċ  $\bullet$  [NOTICE] POP FTP cc.nthu.edu.tw pop.cc.nthu.edu.tw ftp.cc.nthu.edu.tw

• [Thunderbird 38.5.1](http://net.nthu.edu.tw/netsys/mail:thunderbird) IMAP/SMTP **NEW** 

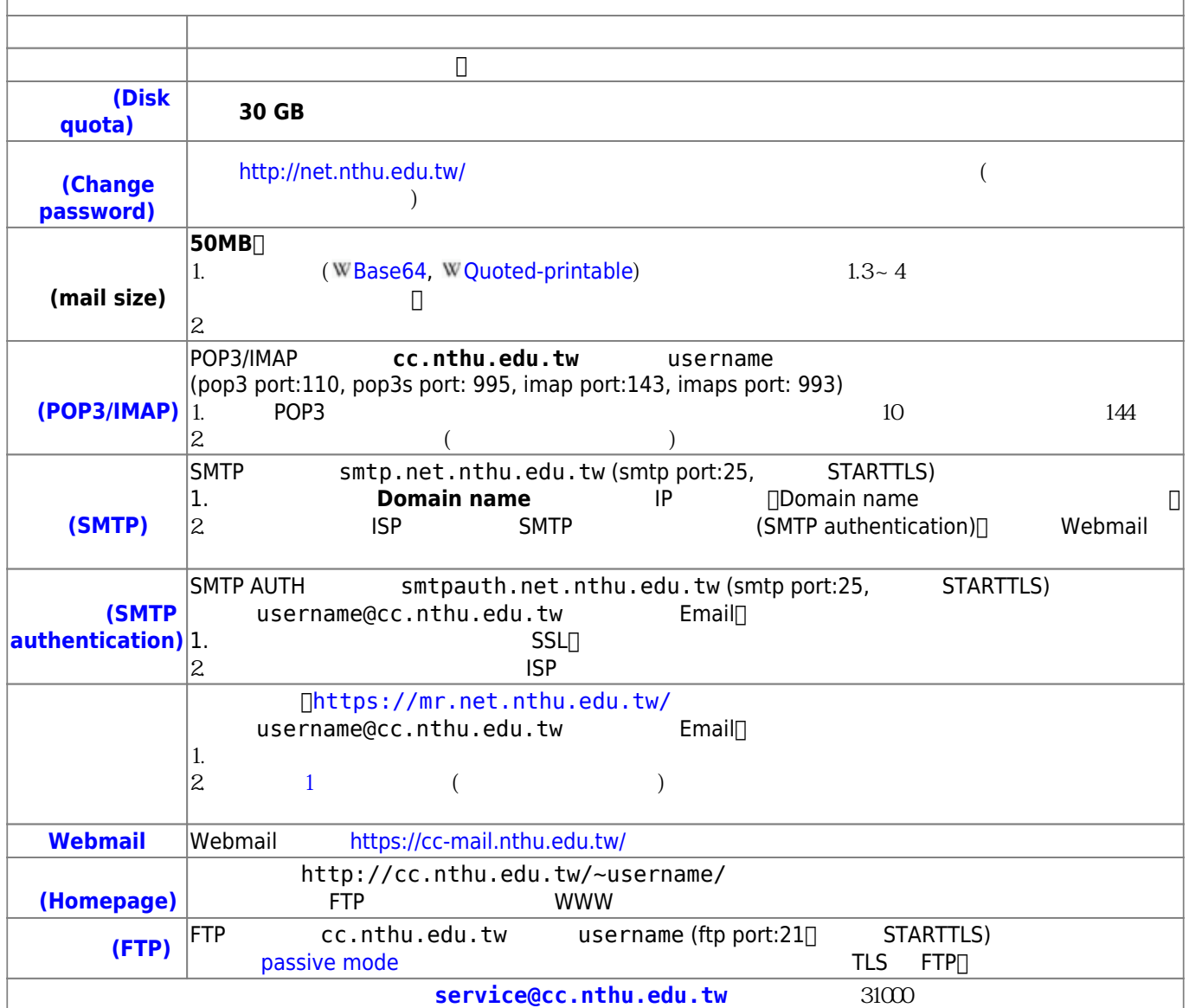

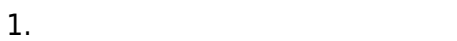

- $2.$
- $3<sub>n</sub>$
- $\circ$ 
	- $\circ$
	- $\circ$
	- $\circ$ [教育部98上半年度電子郵件社交工程演練結果說明](http://net.nthu.edu.tw/netsys/security:email_test_98_1)

From: <http://net.nthu.edu.tw/netsys/>-

Permanent link: **<http://net.nthu.edu.tw/netsys/mail:cc>**

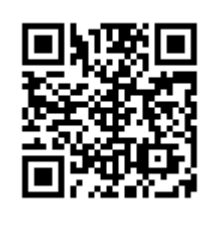

Last update: **2018/06/29 10:33**